$<<$   $>>$ 

<<动态网页设计项目课堂实训>>

- 13 ISBN 9787502760205
- 10 ISBN 7502760202

出版时间:2007-3

页数:262

PDF

更多资源请访问:http://www.tushu007.com

 $,$  tushu007.com

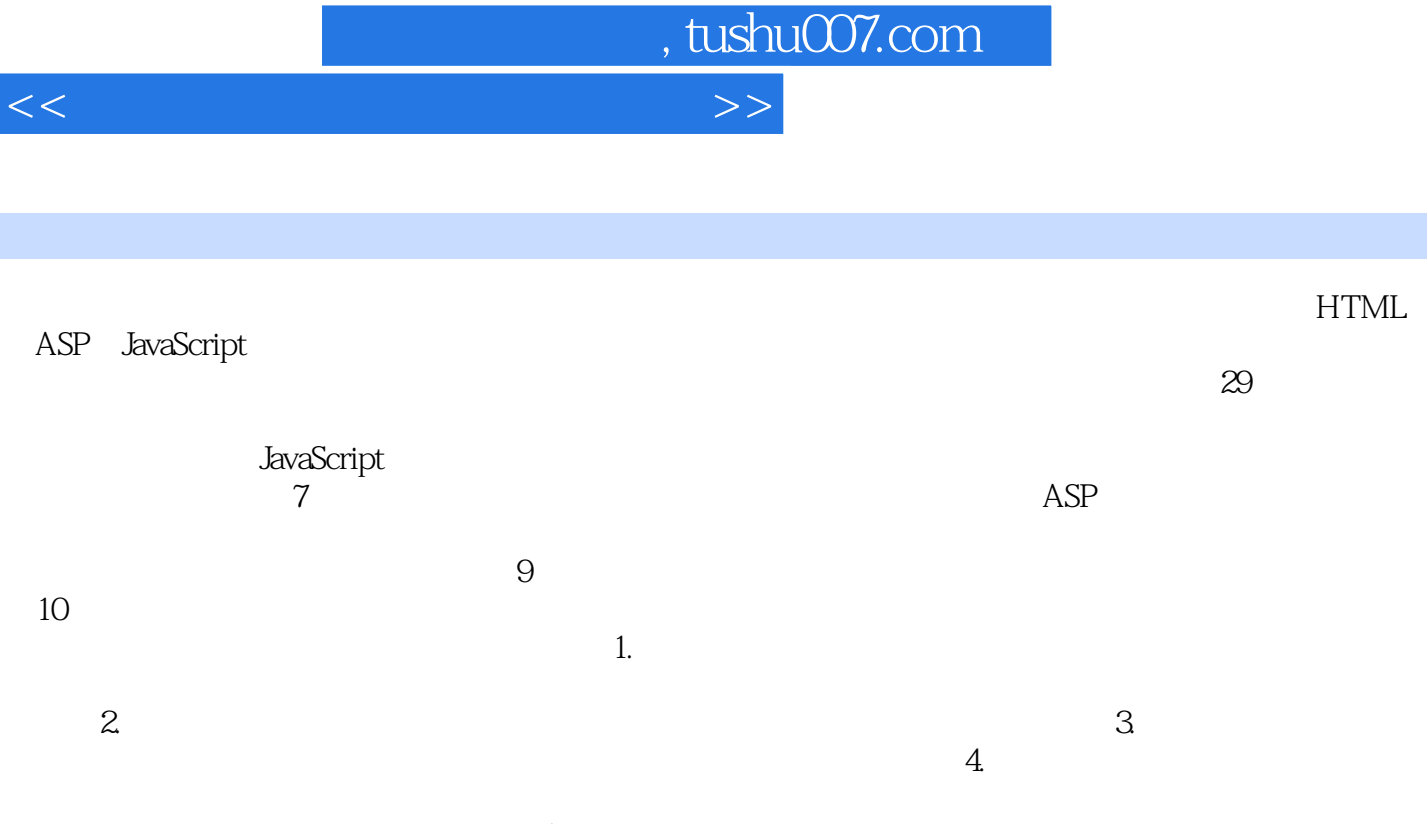

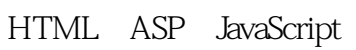

<<动态网页设计项目课堂实训>>

, tushu007.com

 $\hspace{1.6cm} - \hspace{1.6cm} 1.1$   $\hspace{1.6cm} 1.1$   $\hspace{1.6cm} 1.1$   $\hspace{1.6cm} 1.1$   $\hspace{1.6cm} 1.1$   $\hspace{1.6cm} 1.1$ Internet 1.2 1.2.1 1.2.2 1.2.3 1.2.4 1.2.5 1.3 1.4 2 21 A 21 HTML 2.2 HTML 2.2 2.2 HTML 2.3HTML 2.3.1 2.3.2 2.3.3 2.3.4 TABLE 2.3.5 间的链接2.3.6 多媒体效果2.4 VBScript与JavaScript简介2.5 CGI、ASP、JsP、PHP简介2.6 CSS样式简介2.7 小结2.8 习题第二部分 网页特效制作第3章 项目1 典型网页特效3.1 【实例1】去掉超链接的下划线3.1.1  $31.2$   $31.3$   $31.4$   $32$   $2$   $321$  $.322$  2.2.3  $.324$   $.33$   $.3$   $.3$   $.3$   $.3$  $332$   $333$   $334$   $34$   $4$   $3141$  $342$   $343$   $344$   $35$   $36$   $4$   $2$   $41$  $1$  4.1.1  $4.1.2$  4.1.3  $4.1.4$  4.2 2 4.2.1 4.2.2 4.2.3 4.2.4 4.3 3 4.3.1 4.3.2 4.3.3 4.34 4.4 4.5 5 3  $51 \t 1 \t 51.1 \t 51.2 \t 51.3 \t 51.4$  $52 \t 2 \t 521 \t 522 \t 523 \t 524 \t 53$  $3$  5.31 5.3.2 5.3.3 5.34 5.4 4 5.41 5.42 5.43 5.44 5.5 5  $5.51$   $5.5.2$   $5.5.3$   $5.5.4$   $5.6$  6 5.6.1 5.6.2 5.6.3 5.6.4 5.7 5.8 6 4  $61 \t1 \t61.1 \t61.2 \t61.3 \t61.4$  $62$  2  $621$   $622$   $623$   $624$  $63$   $3$   $631$   $632$   $633$   $634$   $64$ 4 641 642 643 644 65  $5$  6.5.1 6.5.2 6.5.3 6.5.4 6.6 6.7  $7 \t 5 \t 7.1 \t 1 \t 7.1.1 \t 7.1.2 \t 7.1.3$ 7.2 2 7.2.1 7.2.2 7.2.3 7.3 3 7.3.1 7.3.2 7.3.3 7.4 4 7.4.1 7.4.2 7.4.3 7.5 7.6 8 6 81 1 81.1 81.2 81.3 81.4 8.2 2 8.2.1 8.2.2 8.2.3 8.2.4 8.3 3 8.3.1 8.3.2 8.3.3 8.3.4 8.4 4 8.4.1 8.4.2 8.4.3 8.5 5 8.5.1 8.5.2 8.5.3 8.6 6 8.6.1 8.6.2 8.6.3 8.6.4 8.7 7 8.7.1 8.7.2 8.7.3 8.7.4  $88 \qquad 8 \qquad 8.81 \qquad 8.81 \qquad 8.83$ 8.9 8.10 9 7 9.1 1 9.1.1 9.1.2  $9.1.3$   $9.2$   $2$   $9.2.1$   $9.2.2$   $9.2.3$  $9.3$   $3$   $9.31$   $9.32$   $9.33$   $9.4$   $4$  $9.4.1$   $9.4.2$   $9.4.3$   $9.5$   $9.6$   $10$ 1 IIS 10.1 10.2 10.3 10.4 10.5 11 2 11.1 11.2 11.3 11.4 11.5 11.6 12 3 12.1 12.2 12.3 12.4 12.5 12.6 13 4 13.1 13.2 13.3 13.4 13.5 13.6 13.7 14 5 14.1 14.2 14.3 14.4 14.5 14.6 14.7 15 6 15.1 15.2 15.3 15.4

## , tushu007.com

## <<动态网页设计项目课堂实训>>

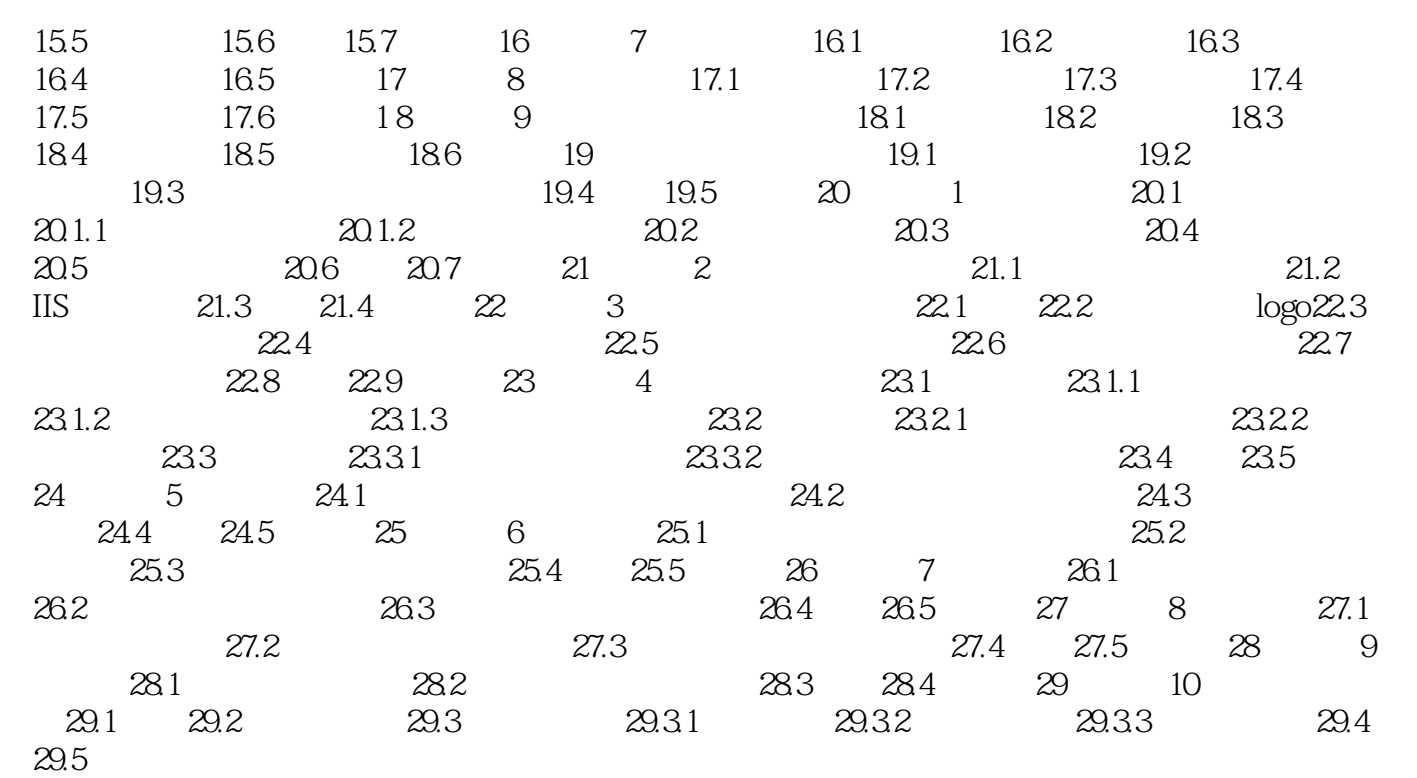

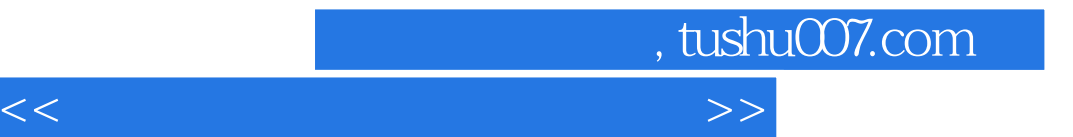

本站所提供下载的PDF图书仅提供预览和简介,请支持正版图书。

更多资源请访问:http://www.tushu007.com